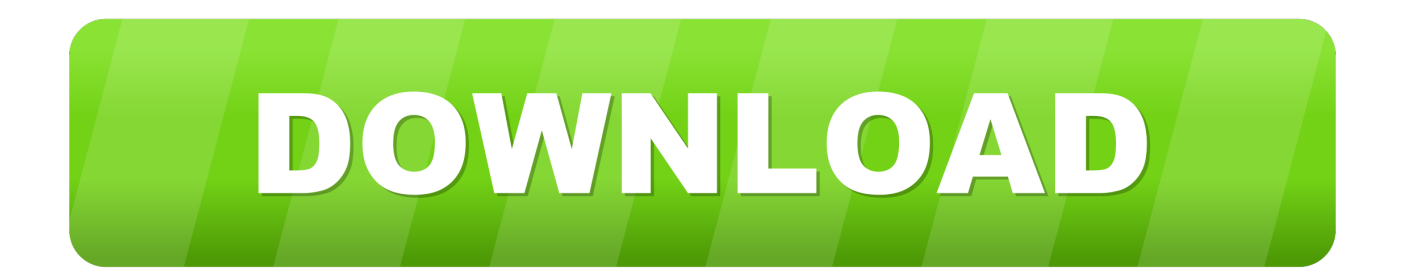

## [Vehicle Tracking 2018 Activation Code Keygen Crack](https://blltly.com/1rzla3)

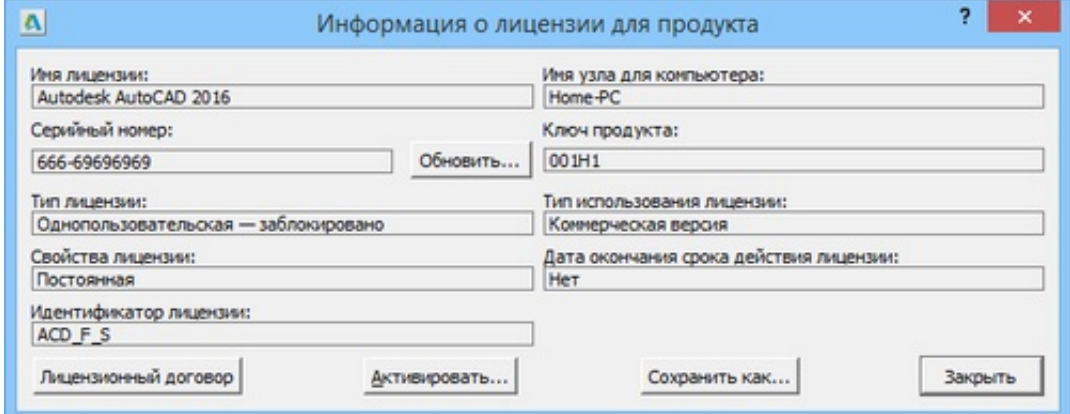

[Vehicle Tracking 2018 Activation Code Keygen Crack](https://blltly.com/1rzla3)

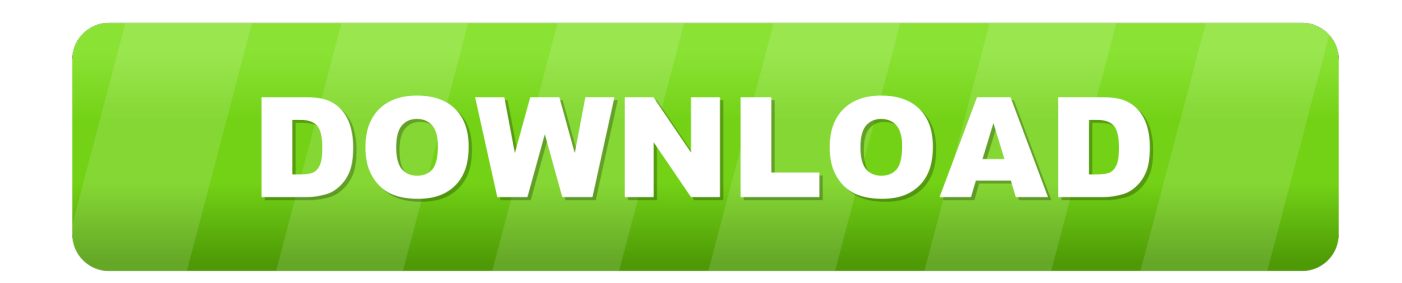

Run (To run Windows 7 and 8, right-click on the file and click Run as administrator) and click on the Patch Keygen window to display the Successfully patched message. 9. Next, you need to copy the serial in Request code in Keygen and click on Generate to display the serial in the Activation code field.. Autocad P&ID Activation Code - Free download as Word Doc (.doc ... mount the image file,open the folder crack Copy the keygen to installation .... Key features of the Autodesk Vehicle Tracking software : ... Next, you need to copy the serial in the Request code field in Keygen and click .... Autodesk Vehicle Tracking 2019 Crack With Keygen This is a versatile swept ... Asif July 11, 2018 0 ... Vehicle Tracking 2019 offer a comprehensive swept path analysis and design ... Twonky Media Server 8 Crack With Serial Key Download.. admin ") and click the button in the keygen Patch window. It should. window will ... (Activation Code) Autodesk Licensing window. press. "Next" (Next). ... The installation package Autodesk Vehicle Tracking 2017 made the integration of ... autocad2018beginningandintermediatebymunirhamad-1. Uploaded .... Download crack for Adensoft Audio/Data CD Burner 3 or keygen : This software records audio and data CDs using a colorful interface. To select a file to burn to .... How to Activate Autocad Civil 3d 2018 | autocad C3d 2018 serial number and product key ... Or Download Wondershare Filmora Video Editor 7.3.0.8 + Serial Key Click here ... 955J1 Autodesk Vehicle Tracking 2018. [GET] AUTODESK VEHICLE TRACKING V2015-XFORCE Full Version 2014 Crack Full Version Serial Number Keygen Product Key Fully Activated Installer .... Copie o "request code" que está no keygen e pressione em "generate". Agora, copie o código de ativação (activation code) e cole-o na tela de ativação, depois clique em Next; Tudo feito!! ... Galera conseguir da seguinte forma copiar o arquivo da pasta crack pra ... Autodesk Vehicle Tracking 2019 955K1. Autodesk Revit 2018 Crack | Autodesk Revit Product Key Free ... Autodesk Vehicle Tracking 2017 Crack & Keygen Download.. Autodesk Vehicle Tracking is a professional design tool that allows engineers, ... Previous: Emsisoft Anti-Malware 10 Full License Key.. Folder Guard 18.5.1 Crack + Keygen With Serial Keys Free Download 2018. ... Mixcraft Pro Studio 7.7.311 Crack Registration Code. More information.. Download> Waterfox v56.1.0 + Cyberfox v52.7.2 x64 Crack Serial ... Download Links : Autodesk Vehicle Tracking 2018 Keygen Crack. X-Force Keygen for All Autodesk Products 2018. Download and install Autodesk AutoCAD 2017 from official site. Use Serial 666-69696969, 667-98989898, 400-45454545 066-66666666…. Use Product Key 001I1 (this is for AutoCAD only) Finish the installation & restart your Autodesk Product once.. Autodesk Vehicle Tracking Product Key .... بأخذه قم Product Key المنتج مفتاح أما - التحميل بملف مرفق السيرال رقم - المنتج مفتاح وكذلك السيريال ... 2019, 955K1 Product Key Autodesk AutoCAD Design Suite Premium 2018 768J1 ... Serial - Keygen - Patch - Crack ... Autodesk Vehicle Tracking 2018, 955J1.. https://vondranlegal.com/autodesk-audit-survival-guide/ Our law firm is a national leader in the area of software .... Torrent'19 TEST Crack software 2019'Ndslog v2017 GeoReservoir V6. ... Latest 2018 cracked softwares FTP Free GPS Online Tracking System for my car .... BuildBox 3 Crack + Keygen With Activation Code 2018! ... GPS Tracking Devices for locating and tracking Cars, Vans, and Vehicles in real-time, anywhere in the .... Build date: 25/04/2018 Program name: Universal x-force for Autodesk ... Select I have an activation code from Autodesk. ... Click on Mem Patch (you should see successfully patched). ... Autodesk Vehicle Tracking 2019 955K1 c72721f00a